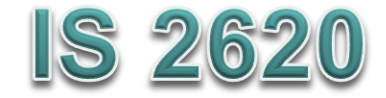

# **Secure Coding in C and C++** *Pointer Subterfuge* **Lecture 4 Sept 17, 23, 2018**

Acknowledgement: These slides are based on author Seacord's original presentation

# **Pointer Subterfuge**

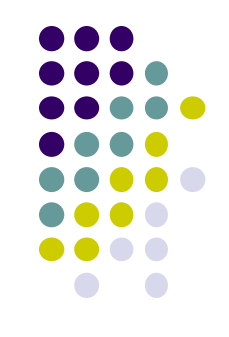

- A *pointer* is a variable that contains the address of a function, array element, or other data structure.
- Function pointers can be overwritten to transfer control to attacker-supplied shellcode.
- Data pointers can also be modified to run arbitrary code.
	- attackers can control the address to modify other memory locations.

#### **Data Locations - <sup>1</sup>**

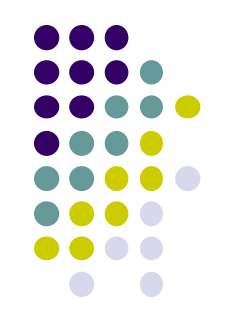

- For a buffer overflow to overwrite a function/ data pointer the buffer must be
	- allocated in the same segment as the target function/data pointer.
	- at a lower memory address than the target function/data pointer.
	- susceptible to a buffer overflow exploit.

#### **Data Locations - <sup>2</sup>**

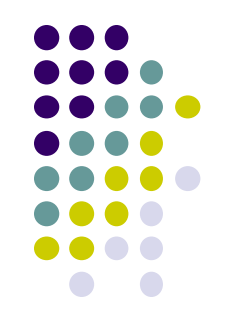

- UNIX executables contain both a data and a BSS segment.
	- The data segment contains all initialized global variables and constants.
	- The Block Started by Symbols (BSS) segment contains all uninitialized global variables.
- Initialized global variables are separated from uninitialized variables.

#### **Data declarations and process memory organization**

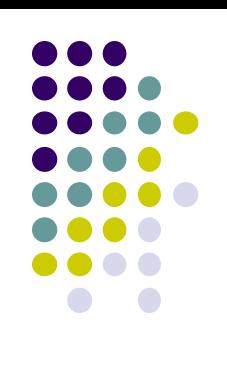

```
1. static int GLOBAL INIT = 1; \frac{1}{4} data segment, global \frac{*}{4}2. static int global_uninit; /* BSS segment, global */ 
3. 
4. void main(int argc, char **argv) { /* stack, local */ 
5. int local init = 1; \frac{1}{x} stack, local */
6. int local_uninit; /* stack, local */ 
7. static int local static init = 1; /* data seg, local */8. static int local static uninit; /* BSS segment, local*/
    /* storage for buff_ptr is stack, local */
    /* allocated memory is heap, local */
     int *buff ptr = (int *) malloc(32);
9. }
```
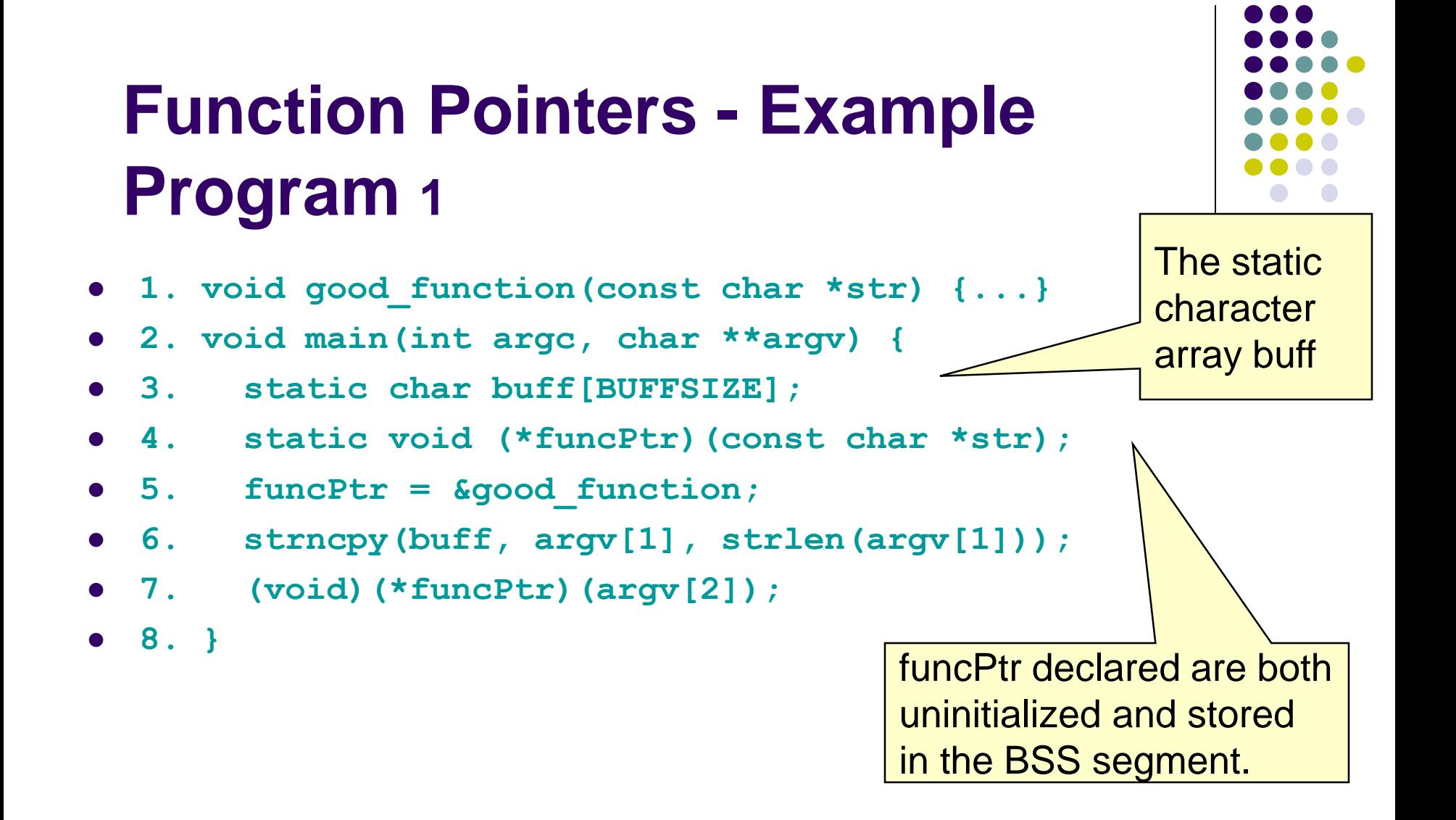

#### **Function Pointers - Example Program - 2**

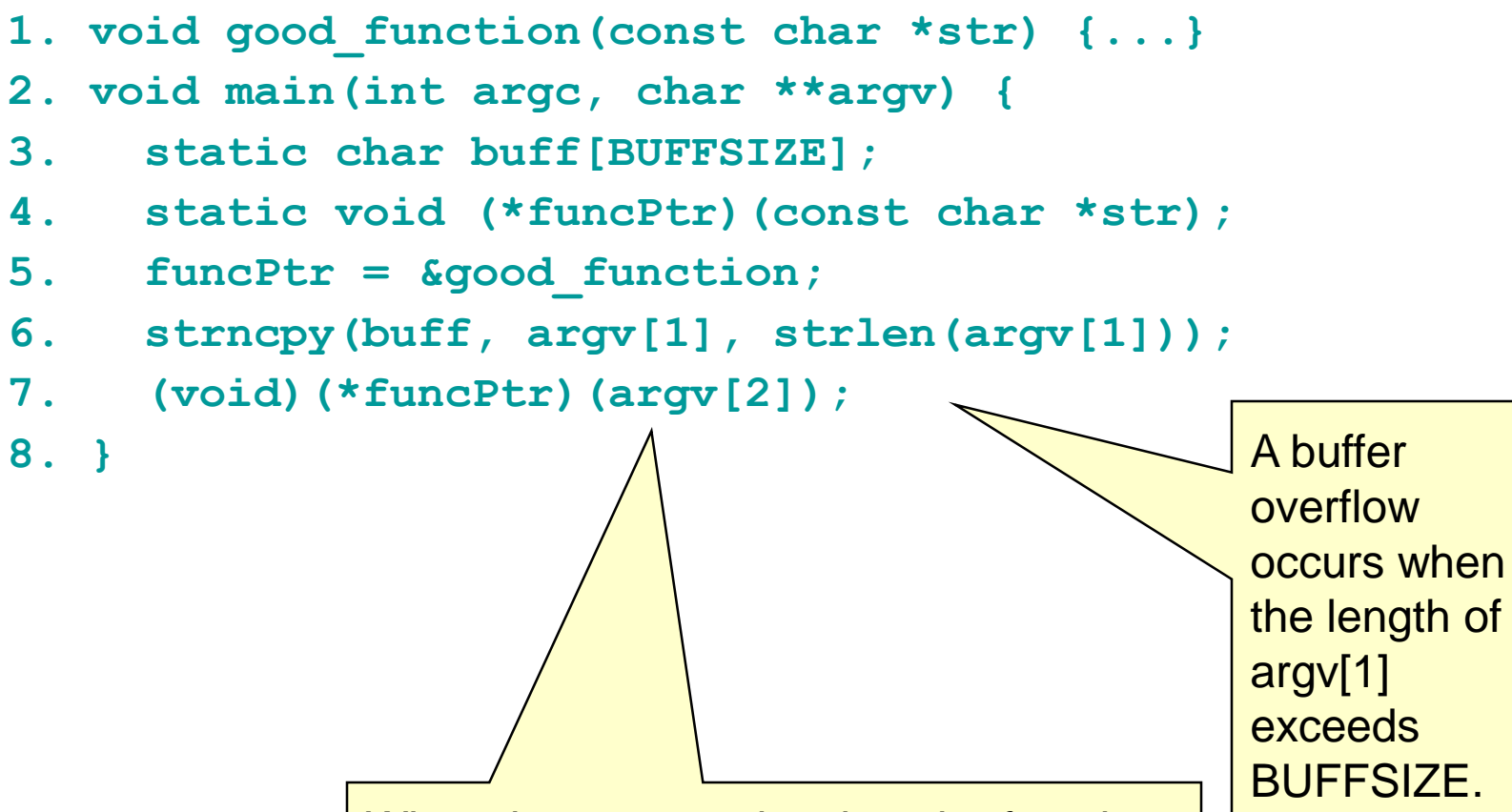

When the program invokes the function identified by funcPtr, the shellcode is invoked instead of good function().

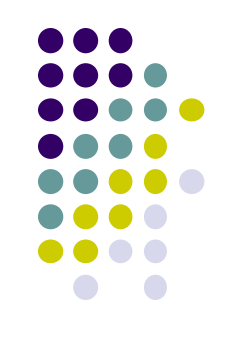

#### **Data/object Pointers**

- Used in C and C++ to refer to
	- dynamically allocated structures
	- call-by-reference function arguments
	- arrays
	- other data structures
- Arbitrary Memory Write occurs when an Attacker can control an address to modify other memory locations

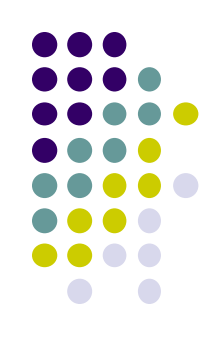

# **Data Pointers - Example Program**

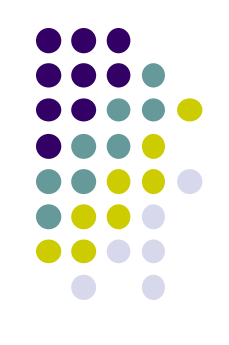

```
1. void foo(void * arg, size_t len) {
```
- **2. char buff[100];**
- **3. long val = ...;**

```
4. long *ptr = ...;
```

```
5. memcpy(buff, arg, len); //unbounded memory copy
```

```
6. *ptr = val;
```
**7. ...**

```
8. return;
```
- **9. }**
- By overflowing the buffer, an attacker can overwrite ptr and val.
- When \*ptr = val is evaluated (line 6), an arbitrary memory write is performed.

# **Modifying the Instruction Pointer**

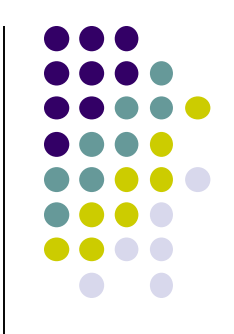

 For an attacker to succeed an exploit needs to modify the value of the instruction pointer to reference the shellcode.

```
1. void good_function(const char *str) {
```

```
2. printf("%s", str);
```
- **3. }**
- **4. int main(void{**

```
5. static void (*funcPtr)(const char *str); 
     // Function pointer declaration
```
- **6. funcPtr = &good\_function;**
- **7. (void)(\*funcPtr)("hi ");**
- 8. good function("there!\n");
- **9. return 0;**

```
10. }
```
# **Modifying the Instruction Pointer**

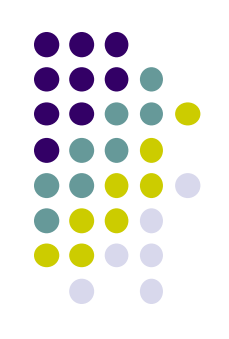

First invocation at 0042417F (next slide)

machine code is as shown

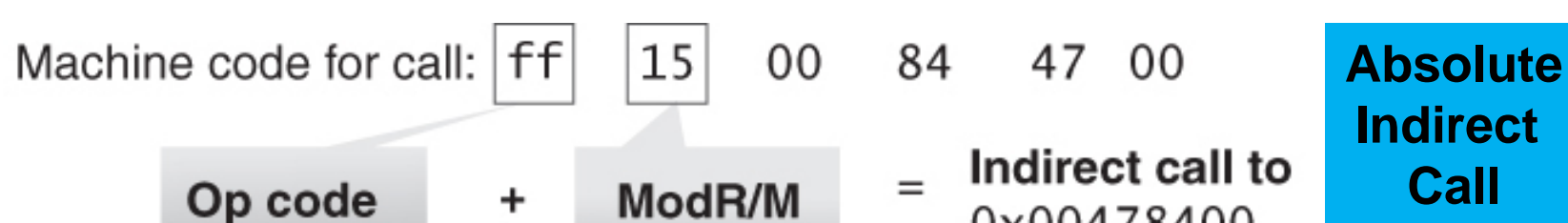

This byte tells the processor which registers or memory locations to use as the instruction's operands.

The address stored here is: 0x00422479

0x00478400

#### **Function Pointer Disassembly Example - Program**  $\bullet$  (void)(\*funcPtr)("hi "); **00424178 mov esi, esp 0042417A push offset string "hi" (46802Ch)**

- **0042417F call dword ptr [funcPtr (478400h)]**
- **00424185 add esp, 4**
- **00424188 cmp esi, esp**
- $\bullet$  good function("there!\n");

#### **0042418F push offset string "there!\n" (468020h)**

- **00424194 call good\_function (422479h)**
- **00424199 add esp, 4**

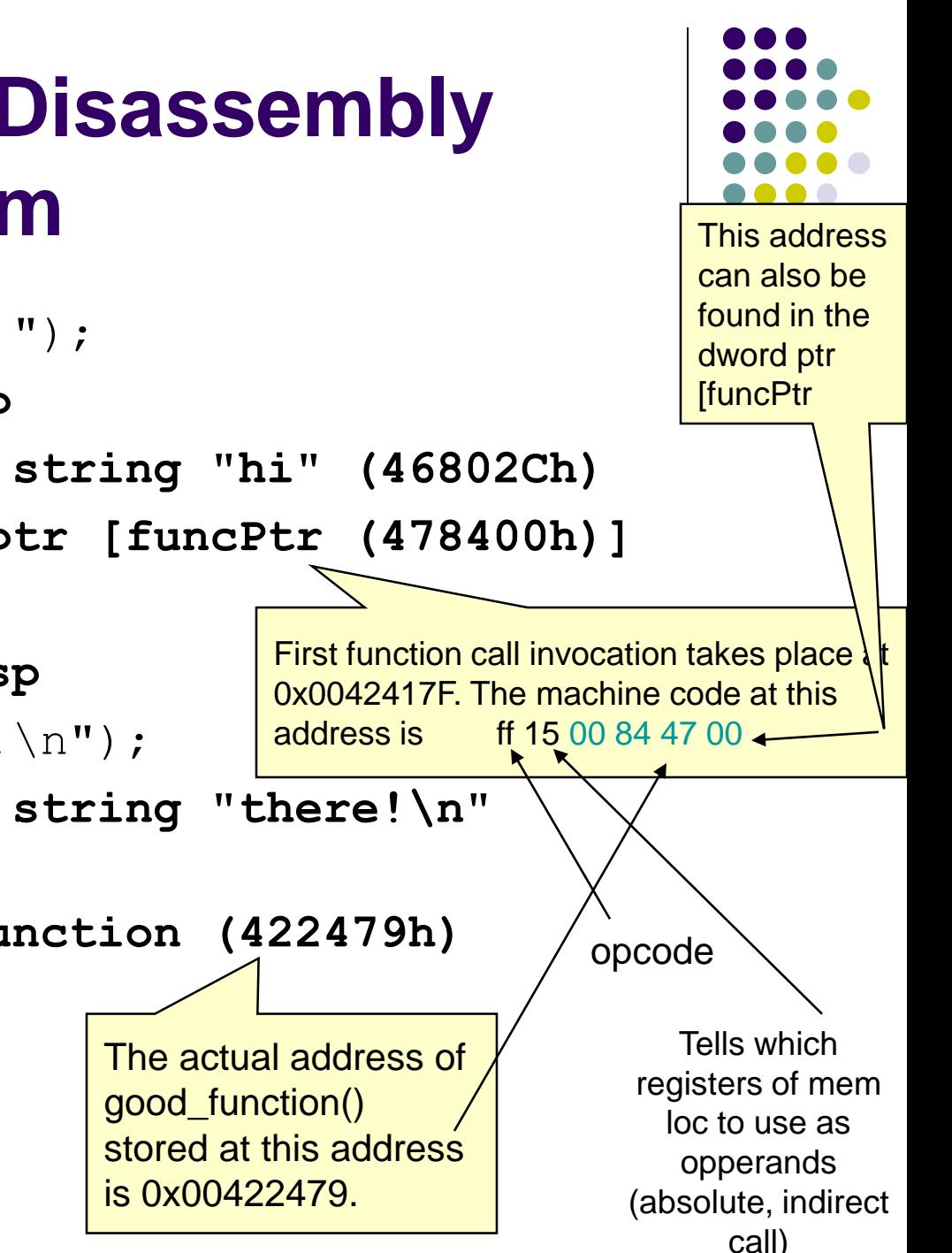

#### **Function Pointer Disassembly Example - Program**

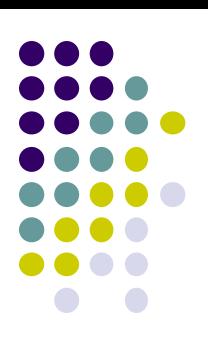

Opcode: indicates near call with displacement relative to the next instruction

- (void)(\*funcPtr)("hi ");
- **00424178 mov esi, esp**
- **0042417A push offset string "hi" (46802Ch)**
- **0042417F call dword ptr [funcPtr (478400h)]**
- **00424185 add esp, 4**
- **00424188 cmp esi, esp**
- $\bullet$  good function("there!\n");
- $0042418F$  push offset string " $t^{\gamma}$  .  $\sqrt{n}$ " **(468020h)**
- **00424194 call good\_function (422479h)**
- **00424199 add esp, 4**

The second, static call to good\_function() takes place at 0x00424194. The machine code at this location is e8 e0 e2 ff ff.

#### **Function Pointer Disassembly Analysis - 1**

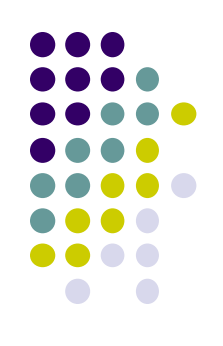

- call Goodfunction(..)
	- indicates a near call with a displacement relative to the next instruction.
		- The displacement is a negative number, which means that good\_function() appears at a lower address
	- The invocations of good\_function() provide examples of call instructions that can and cannot be attacked

# Function pointer disassembly analysis - 2

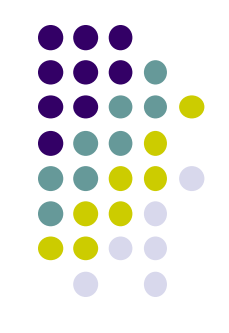

- The static invocation uses an *immediate* value as relative displacement,
	- this displacement cannot be overwritten because it is in the code segment.
- The invocation through the function pointer uses an *indirect* reference,
	- the address in the referenced location can be overwritten.
- These indirect function references can be exploited to transfer control to arbitrary code.

### **Global Offset Table - 1**

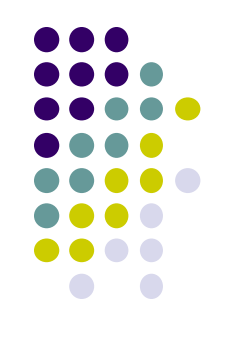

- Windows and Linux use a similar mechanism for linking and transferring control to library functions.
	- Linux solution is exploitable
	- Windows version is not
- The default binary format on Linux, Solaris 2.x, and SVR4 is called the executable and linking format (ELF).
- ELF was originally developed and published by UNIX System Laboratories (USL) as part of the application binary interface (ABI).
- The ELF standard was adopted by the Tool Interface Standards committee (TIS) as a portable object file format for a variety of IA-32 operating systems.

### **Global Offset Table** - <sup>2</sup>

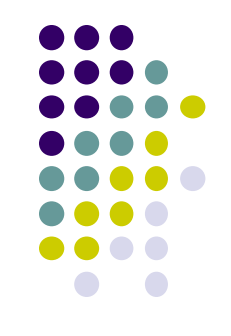

- The process space of any ELF binary includes a section called the global offset table (GOT).
	- The GOT holds the absolute addresses,
	- Provides ability to share the program text.
		- **e** essential for the dynamic linking process to work.
- Every library function used by a program has an entry in the GOT that contains the address of the actual function.
	- Before the program uses a function for the first time, the entry contains the address of the runtime linker (RTL).
	- If the function is called by the program, control is passed to the RTL and the function's real address is resolved and inserted into the GOT.
	- Subsequent calls invoke the function directly through the GOT entry without involving the RTL

#### **Global Offset Table - <sup>3</sup>**

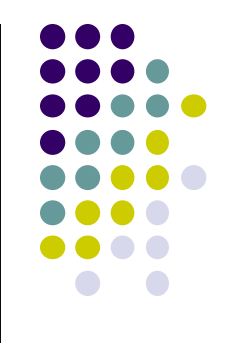

- The address of a GOT entry is fixed in the ELF executable.
- The GOT entry is at the same address for any executable process image.
- The location of the GOT entry for a function can be found using the objdump
- An attacker can overwrite a GOT entry for a function with the address of shellcode using an arbitrary memory write.
	- Control is transferred to the shellcode when the program subsequently invokes the function corresponding to the compromised GOT entry.

### **Global Offset Table Example**

- % objdump --dynamic-reloc test-prog
- format: file format elf32-i386
- **DYNAMIC RELOCATION RECORDS**

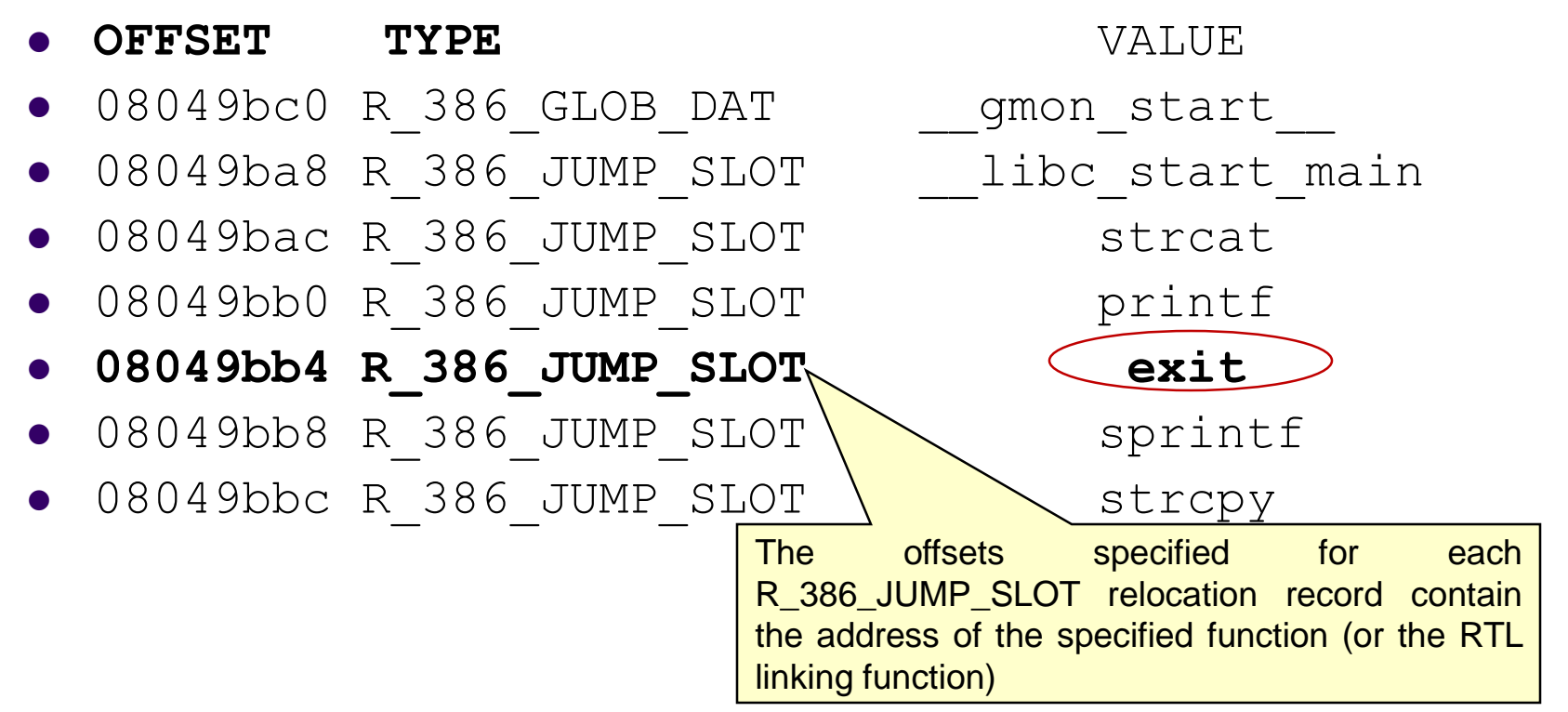

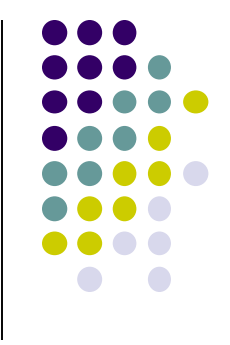

#### **The .dtors Section**

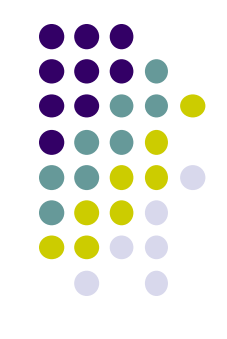

- Another function pointer attack is to overwrite function pointers in the .dtors section for executables generated by GCC
- GNU C allows a programmer to declare attributes about functions by specifying the \_\_attribute\_\_ keyword followed by an attribute specification inside double parentheses
- Attribute specifications include constructor and destructor.
- The constructor attribute specifies that the function is called before main()
- The destructor attribute specifies that the function is called after main() has completed or exit() has been called.

#### **The .dtors Section - Example Program**

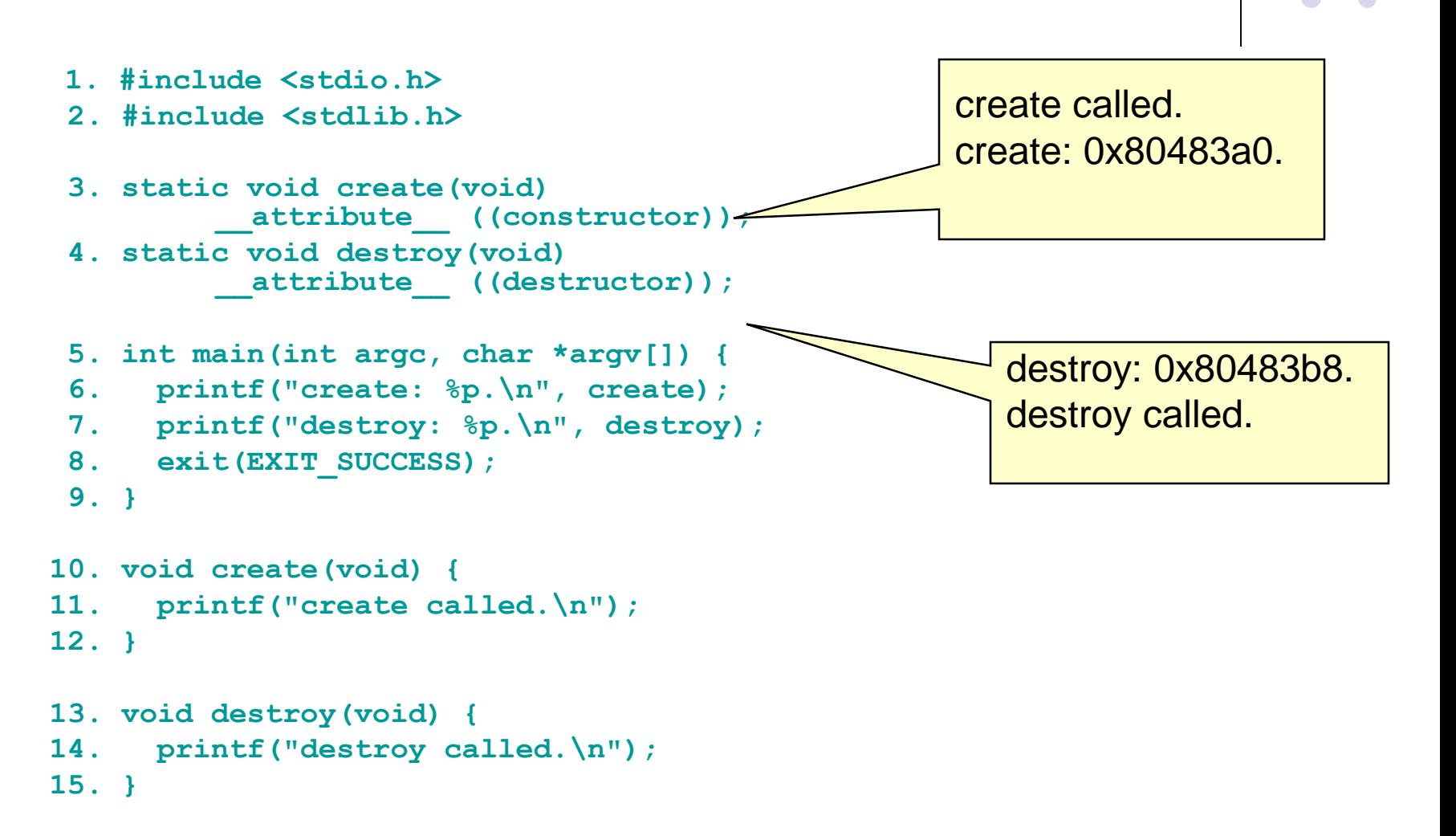

#### **The .dtors Section - <sup>1</sup>**

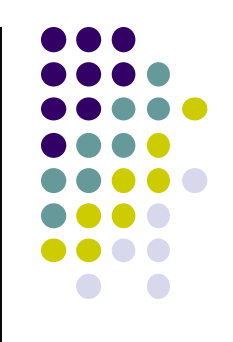

- Constructors and destructors are stored in the .ctors and .dtors sections in the generated ELF executable image.
- Both sections have the following layout:
	- 0xffffffff {*function-address*} 0x00000000
- The .ctors and .dtors sections are mapped into the process address space and are writable by default.
- Constructors have not been used in exploits because they are called before the main program.

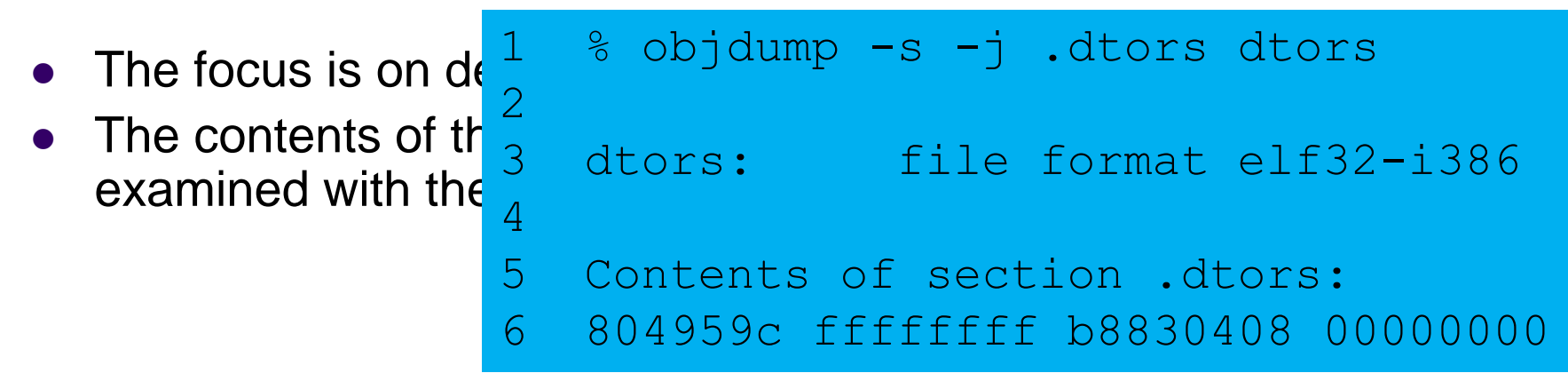

#### **The .dtors Section - <sup>2</sup>**

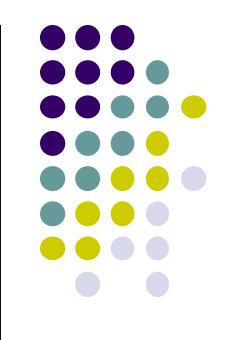

- An attacker can transfer control to arbitrary code by overwriting the address of the function pointer in the dtors section.
- If the target binary is readable by an attacker, an attacker can find the exact position to overwrite by analyzing the ELF image.
- The .dtors section is present even if no destructor is specified.
	- The .dtors section consists of the head and tail tag with no function addresses between.
- It is still possible to transfer control by overwriting the tail tag 0x00000000 with the address of the shellcode.

#### **The .dtors Section - <sup>3</sup>**

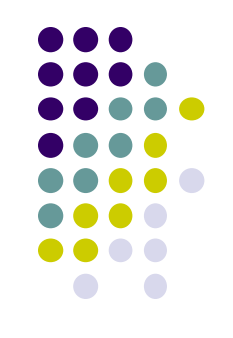

- For an attacker,.dtors section has advantages over other targets:
	- **.** dtors is always present and mapped into memory.
	- It is difficult to find a location to inject the shellcode onto so that it remains in memory after main() has exited.
	- The .dtors target only exists in programs that have been compiled and linked with GCC.

#### **Virtual Pointers - 1**

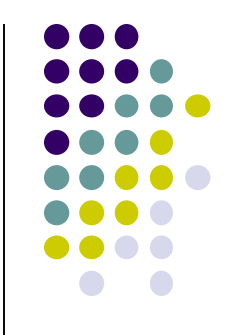

- A virtual function is a function member of a class, declared using the virtual keyword.
- Functions may be overridden by a function of the same name in a derived class.
- A pointer to a derived class object may be assigned to a base class pointer, and the function called through the pointer.
- Without virtual functions, the base class function is called because it is associated with the static type of the pointer.
- When using virtual functions, the derived class function is called because it is associated with the dynamic type of the object

#### **Virtual Pointers - Example Program- 1**

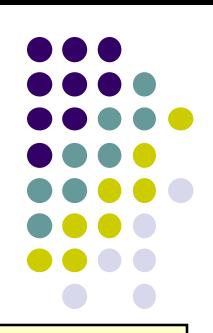

 **1. class a { 2. public: 3. void f(void) { 4. cout << "base f" << endl; 5. }; 6. virtual void g(void) { 7. cout << "base g" << endl; 8. }; 9. }; 10. class b: public a { 11. public: 12. void f(void) { 13. cout << "derived f" << endl; 14. }; 15. void g(void) { 16. cout << "derived g" << endl; 17. }; 18. }; 19. int main(void) {** 20. **a**  $*$ my **b** = new **b**(); 21. my  $b-\ge f(\cdot)$ ; **22. my\_b->g(); 23. return**  Class a is defined as the base class and contains a regular function f() and a virtual function g(). Class b is derived from a and overrides both functions. A pointer my\_b to the base class is declared in main() but assigned to an object of the derived class b.

#### **Virtual Pointers - Example Program- 1**

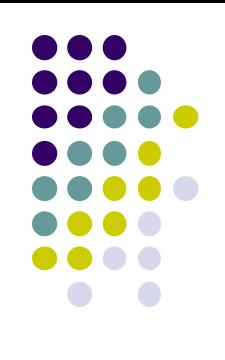

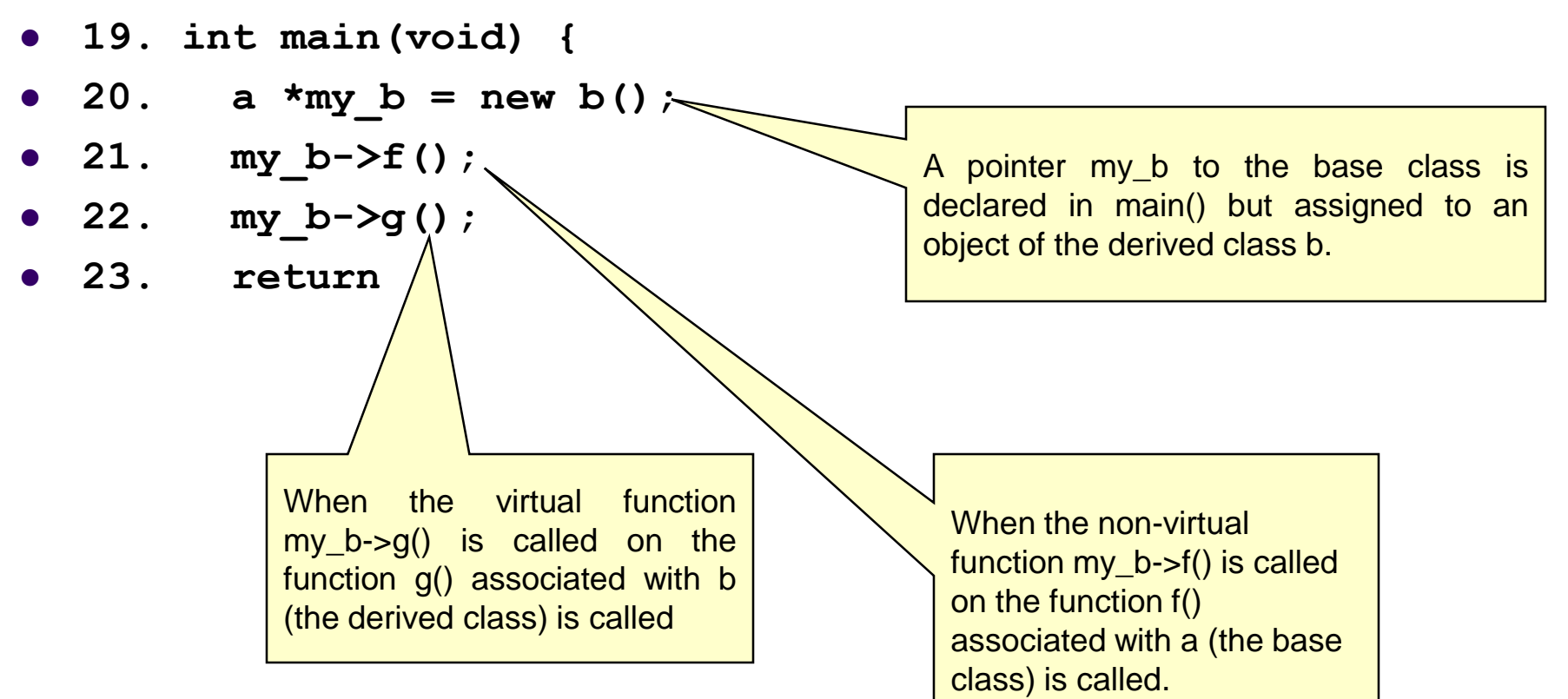

### **Virtual Pointers - 2**

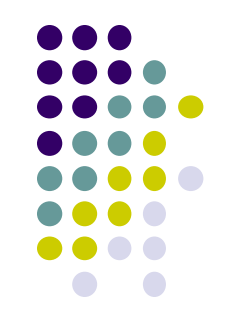

- Most C++ compilers implement virtual functions using a virtual function table (VTBL).
- The VTBL is an array of function pointers that is used at runtime for dispatching virtual function calls.
- Each individual object points to the VTBL via a virtual pointer (VPTR) in the object's header.
- The VTBL contains pointers to each implementation of a virtual function.

# **VTBL Runtime Representation**

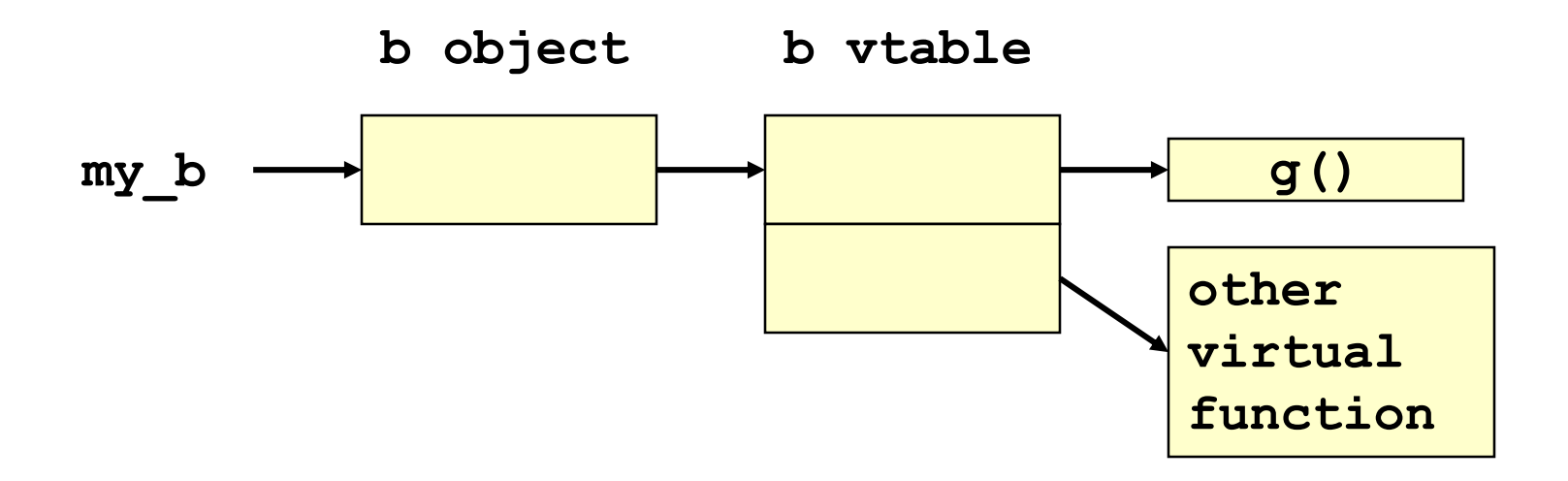

#### **Virtual Pointers - 3**

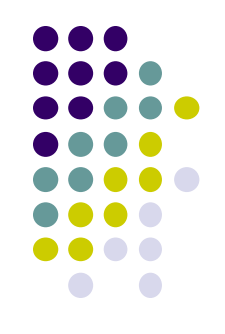

- It is possible to overwrite function pointers in the VTBL or to change the VPTR to point to another arbitrary VTBL.
	- by an arbitrary memory write or by a buffer overflow directly into an object.
- The buffer overwrites the VPTR and VTBL of the object and allows the attacker to cause function pointers to execute arbitrary code.

# **The atexit() and on\_exit() Functions - 1**

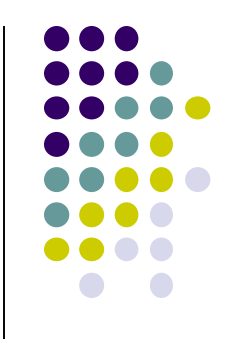

- The atexit() function is a general utility function defined in C99.
- The atexit() function registers a function to be called without arguments at normal program termination.
- C99 requires that the implementation support the registration of at least 32 functions.
- The on\_exit() function from SunOS performs a similar function.
- This function is also present in libc4, libc5, and glibc

#### **The atexit() and on\_exit() – Example Program**

```
1. char *glob;
```

```
2. void test(void) {
```

```
3. printf("%s", glob);
```
**4. }**

```
5. void main(void) {
6. atexit(test);
7. glob = "Existing.\n\n\frac{m}{r}8. }
```
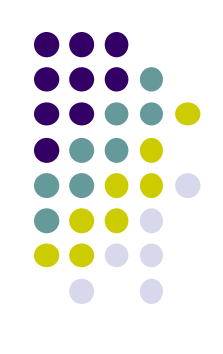

# **The atexit() and on\_exit() Functions - 2**

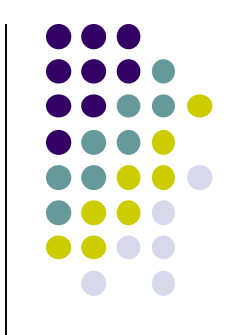

- The atexit() function works by adding a specified function to an array of existing functions to be called on exit.
- When exit() is called, it invokes each function in the array in last in, first out (LIFO) order.
- Because both atexit() and exit() need to access this array, it is allocated as a global symbol (\_\_atexit on \*bsd and \_\_exit\_funcs on Linux)

# Debug session of atexit program using gdb - <sup>1</sup>

```
 (gdb) b main
```
- **Breakpoint 1 at 0x80483f6: file atexit.c, line 6.**
- **(gdb) r**
- **Starting program: /home/rcs/book/dtors/atexit**
- $\bullet$
- **Breakpoint 1, main (argc=1, argv=0xbfffe744) at atexit.c:6**
- **6 atexit(test);**
- **(gdb) next**
- $\bullet$  7 glob = "Exiting.\n";
- $\bullet$  (qdb)  $x/12x$  exit funcs
- 0x42130ee0 <init>: 0x00000000 0x00000003 0x00000004 0x4000c660
- $\bullet$  0x42130ef0  $\leq$ init+16>: 0x00000000 0x00000000 0x00000004 0x0804844c
- 0x42130f00 <init+32>: 0x00000000 0x00000000 0x00000004 0x080483c8
- $\bullet$  (qdb)  $x/4x$   $0x4000c660$
- 0x4000c660 **<\_dl\_fini>: 0x57e58955 0x5ce85356 0x81000054 0x0091c1c3**
- **(gdb) x/3x 0x0804844c**
- 0x804844c **<\_\_libc\_csu\_fini>: 0x53e58955 0x9510b850 x102d0804**
- **(gdb) x/8x 0x080483c8**
- 0x80483c8 **<test>: 0x83e58955 0xec8308ec 0x2035ff08 0x68080496**

# Debug session of atexit program using gdb - <sup>2</sup>

- Three functions have been registered \_dl\_fini(), \_\_libc\_csu\_fini(), test().
- It is possible to transfer control to arbitrary code with an arbitrary memory write or a buffer overflow directly into the \_\_exit\_funcs structure.
- The dl fini() and \_\_libc\_csu\_fini() functions are present even when the vulnerable program does not explicitly call the atexit() function.

#### **The longjmp() Function**

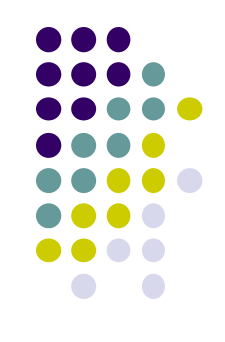

- C99 defines the setjmp() macro, longjmp() function, and jmp\_buf type, which can be used to *bypass the normal function call and return discipline*.
- The setimp() macro saves its calling environment for later use by the longjmp() function.
- The longimp() function restores the environment saved by the *most recent invocation of the setjmp() macro*.

#### **The longjmp() Function- Example Program - 1**

- **1. #include <setjmp.h>**
- **2. jmp\_buf buf;**
- **3. void g(int n);**
- **4. void h(int n);**
- **5. int n = 6;**
- **6. void f(void) { 7. setjmp(buf); 8. g(n); 9. }**
- **10. void g(int n) { 11. h(n); 12. }**
- **13. void h(int n){ 14. longjmp(buf, 2); 15. }**

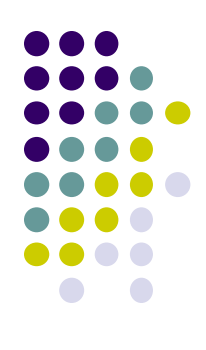

#### **The longjmp() Function Example Program- 2**

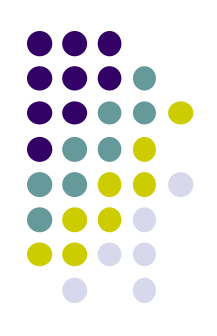

- **1. typedef int \_\_jmp\_buf[6];**
- **2. #define JB\_BX 0**
- **3. #define JB\_SI 1**
- **4. #define JB\_DI 2**
- **5. #define JB\_BP 3**
- **6. #define JB\_SP 4**
- **7. #define JB\_PC 5**
- **8. #define JB\_SIZE 24**
- **9. typedef struct \_\_jmp\_buf\_tag {** 10. **jmp** buf jmpbuf; 11. int mask was saved; 12. **sigset t** saved mask;
- **13. } jmp\_buf[1]**
- **The jmp\_buf structure (lines 9-13) contains three fields.**
- **The calling environment is stored in \_\_jmpbuf (declared on line 1).**
- **The \_\_jmp\_buf type is an integer array containing six elements.**
- **The #define statements indicate which values are stored in each array element.**
- **The base pointer (BP) is stored in \_\_jmp\_buf[3],**
- **The program counter (PC) is stored in \_\_jmp\_buf[5]**

#### **The longjmp() Function Example Program- 3**

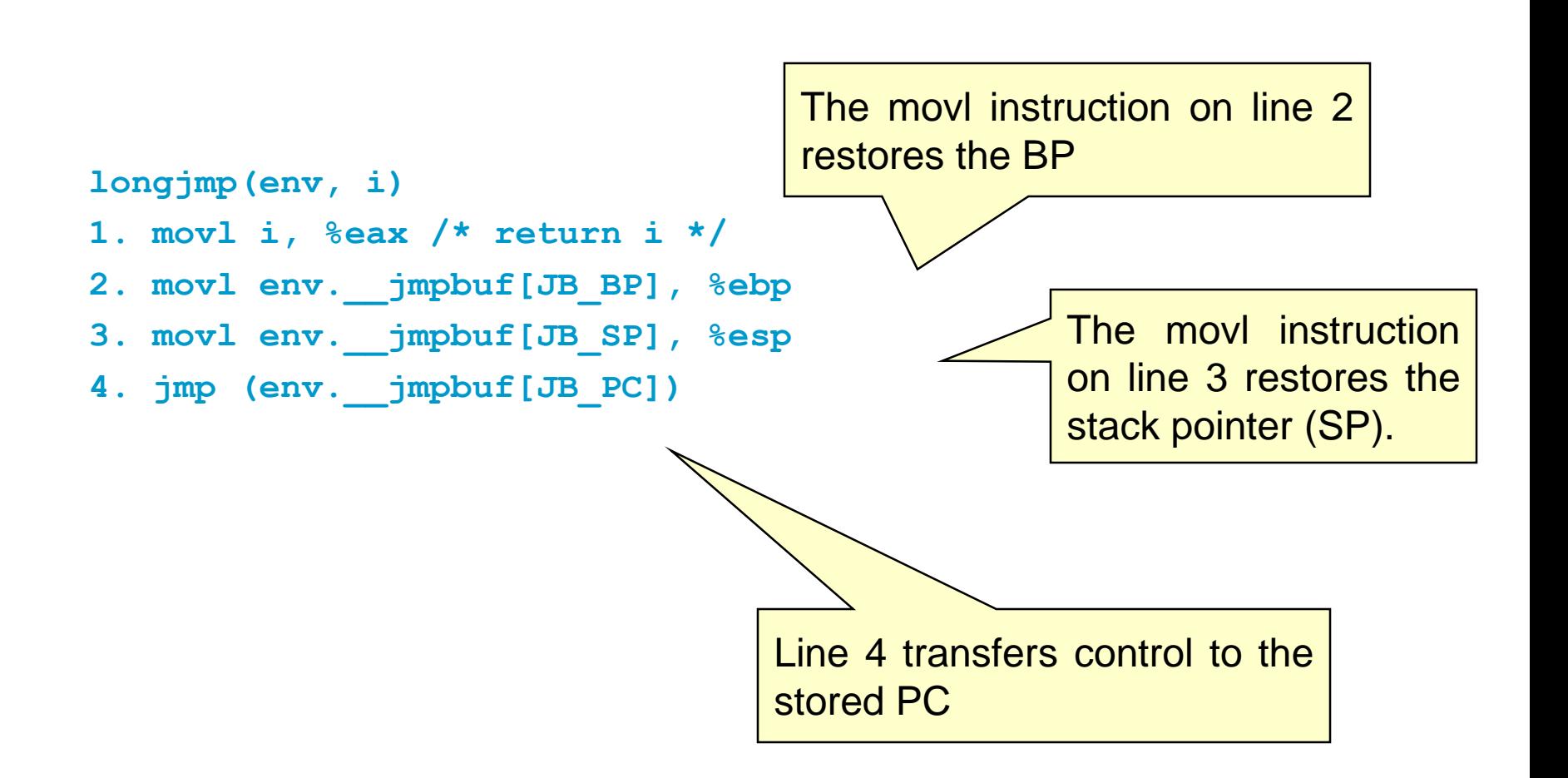

# **The longjmp() Function**

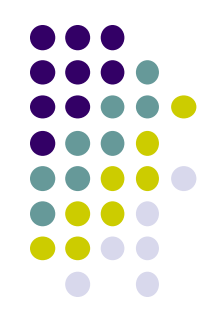

- The longimp() function can be exploited by overwriting the value of the PC in the jmp\_buf buffer with the start of the shellcode.
- This can be accomplished with an arbitrary memory write or by a buffer overflow directly into a jmp\_buf structure

#### **Mitigation Strategies**

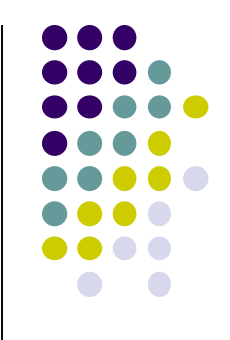

- The best way to prevent pointer subterfuge is to eliminate the vulnerabilities that allow memory to be improperly overwritten.
	- Pointer subterfuge can occur as a result of
		- Overwriting data pointers
		- Common errors managing dynamic memory
		- **Format string vulnerabilities**
- Eliminating these sources of vulnerabilities is the best way to eliminate pointer subterfuge.

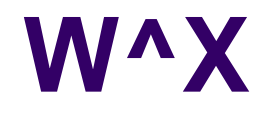

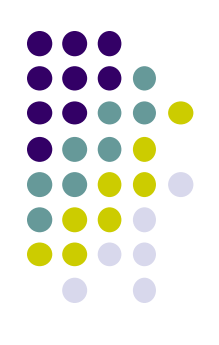

- One way to limit the exposure from some of these targets is to reduce the privileges of the vulnerable processes.
	- The policy called "W xor X" or "W^X" states that a memory segment may be writable or executable, but not both.
	- cannot be effectively enforced to prevent overwriting targets such as atexit() that need to be both writable at runtime and executable.